#### TESTING STATEFUL SYSTEMS WITH QUICKCHECK AND PROLOG

Zachary Kessin <http://mostlyerlang.com> @zkessin

WHAT IS QUICKCHECK?

# QUICKCHECK

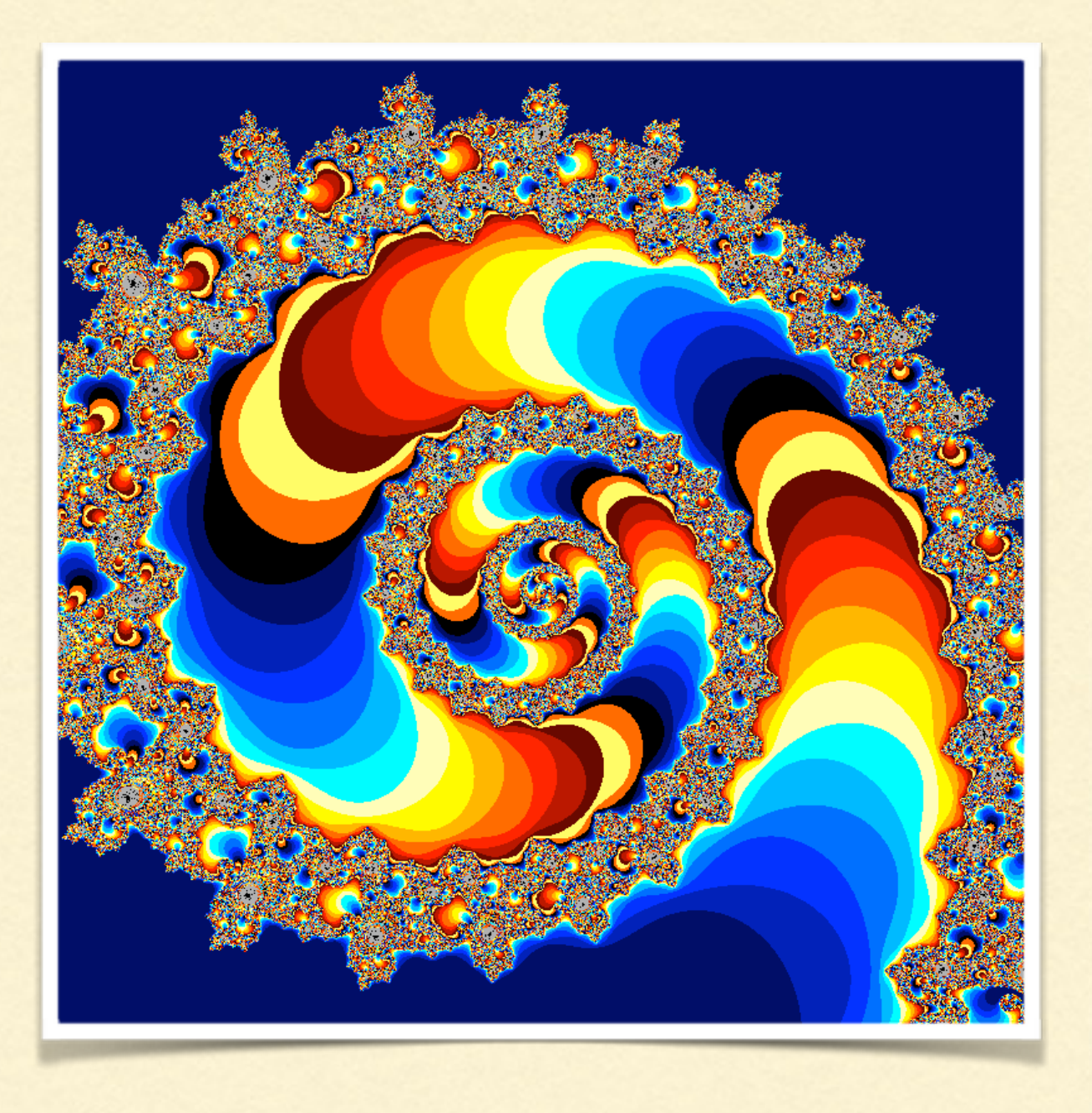

- Don't write tests: Generate them
- Express invariance as general properties
- Run Lots of Tests
- Find Error conditions
- Shrink them to smallest cases

#### Testing systems with State

#### MODEL SYSTEM

- CREATE EVENT STREAM
- VALIDATE

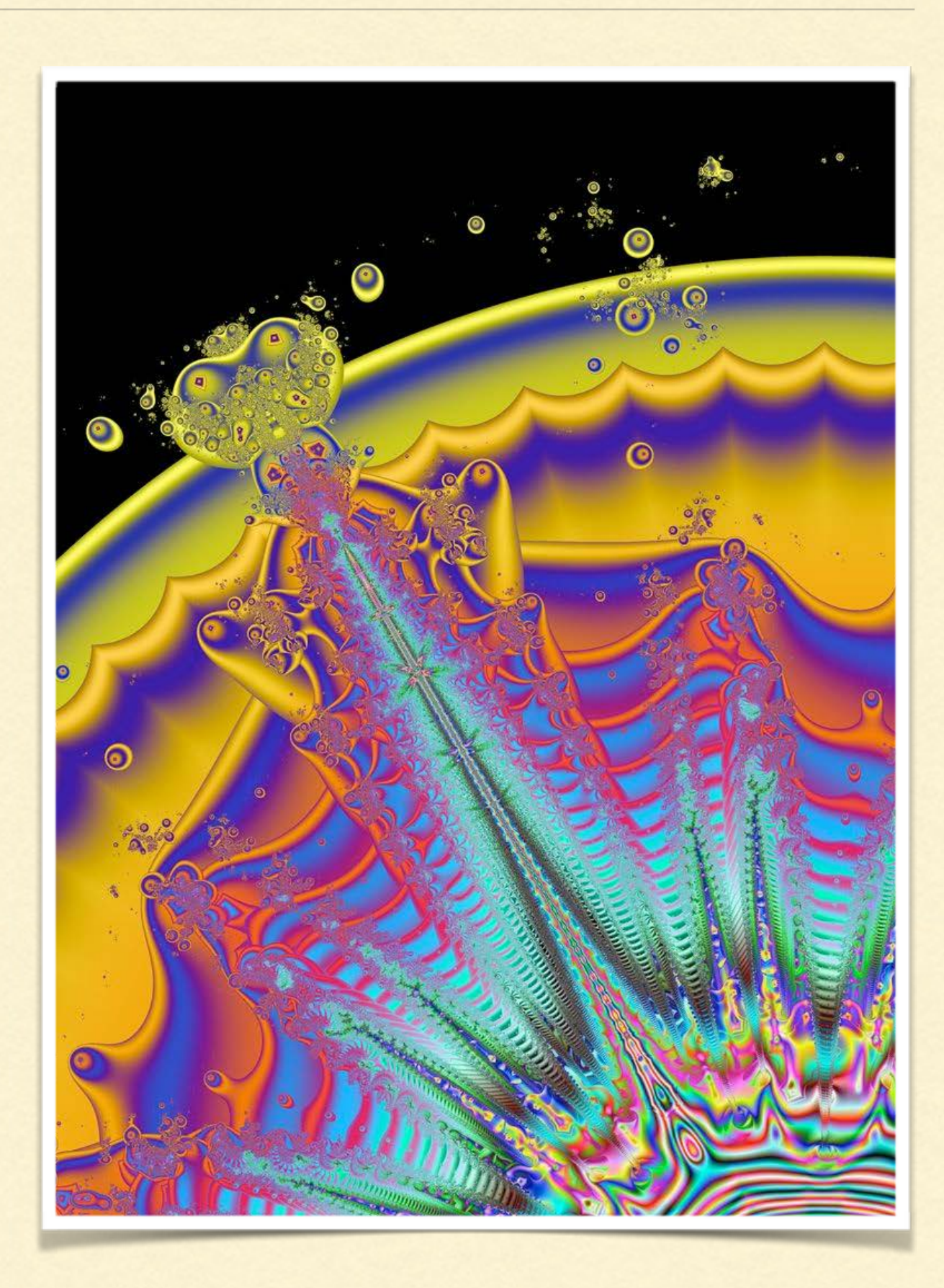

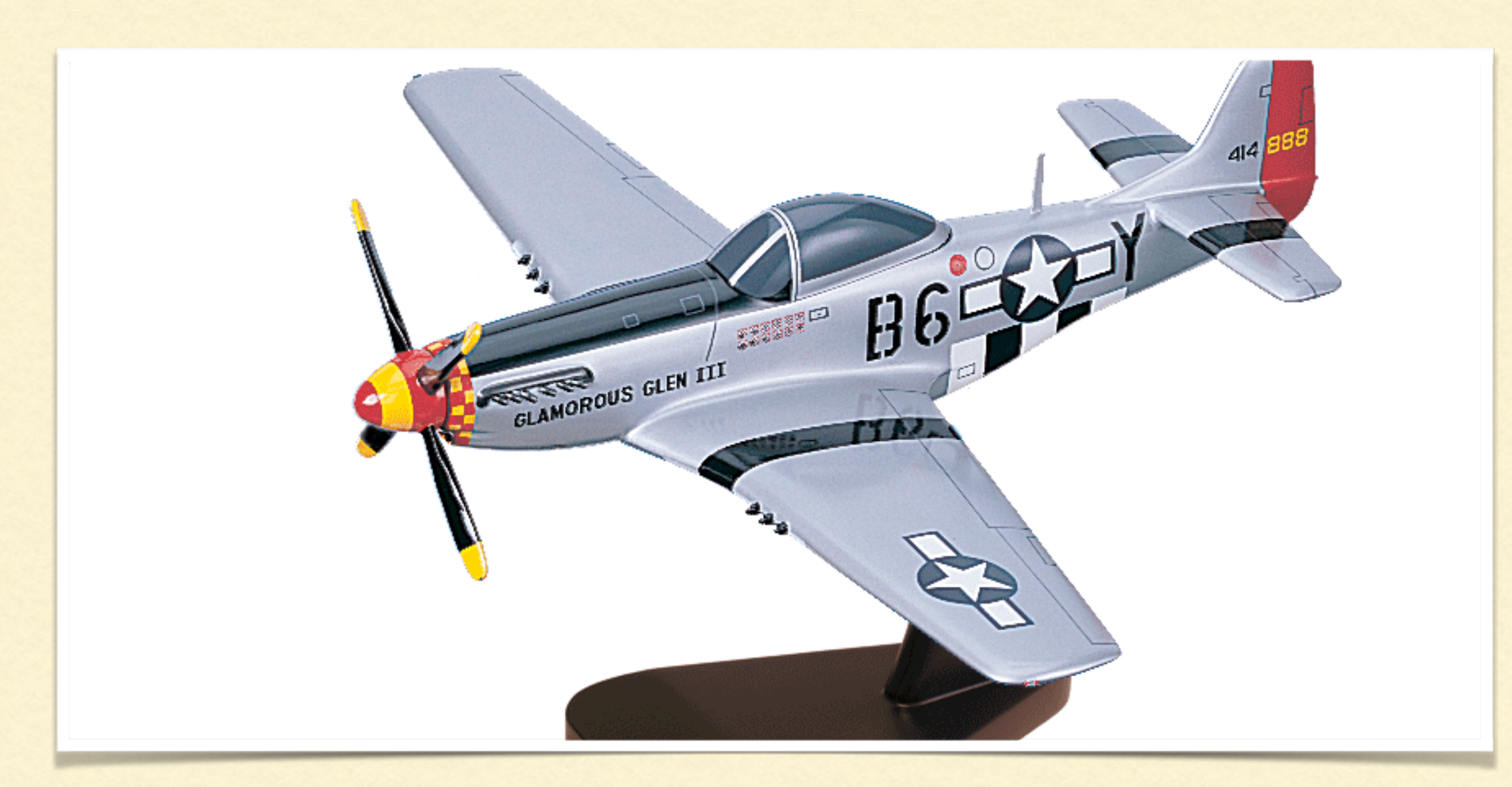

### WE NEED A MODEL

# CREATING A MODEL IN ERLANG

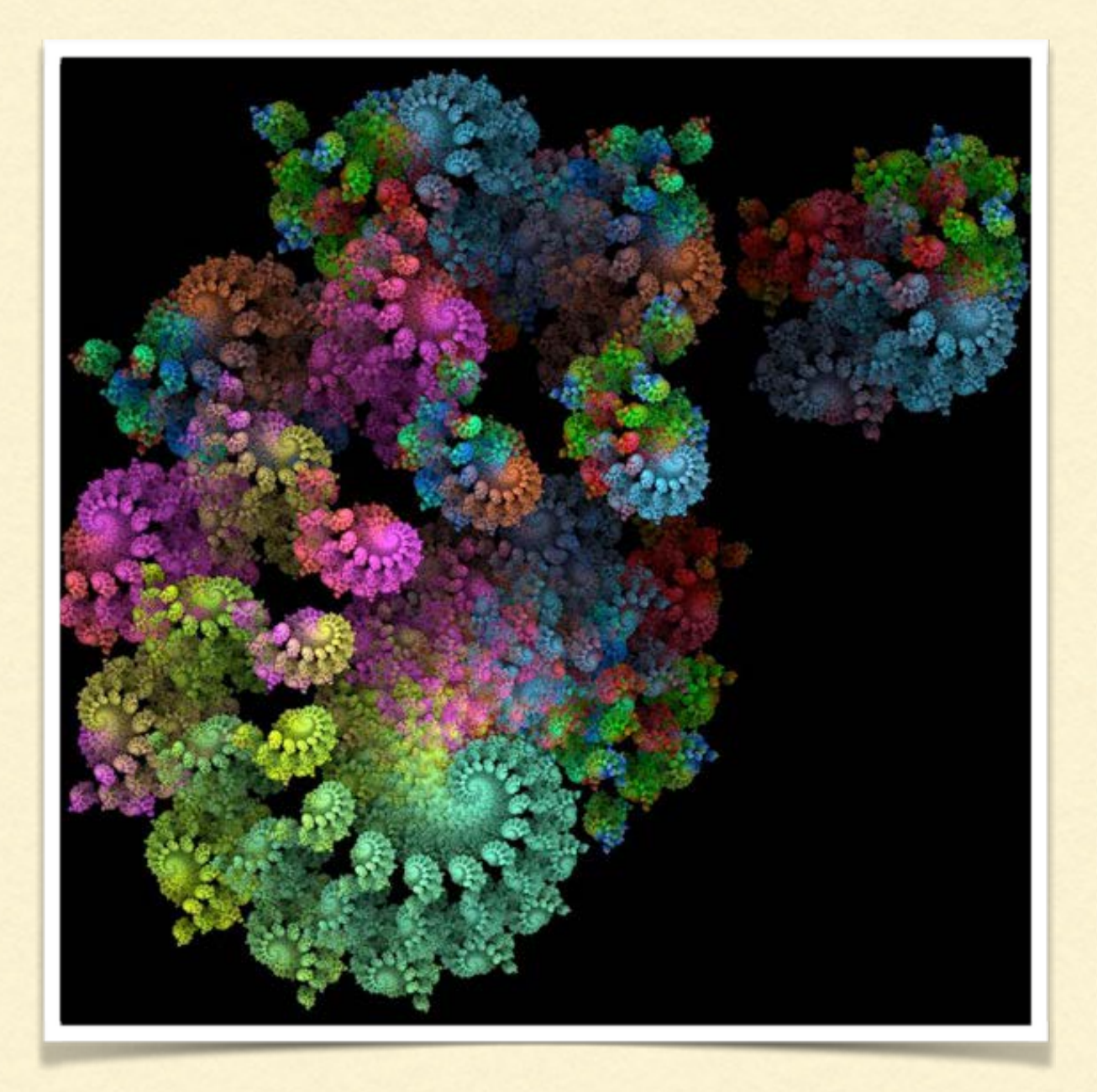

- Sometimes awkward
- You want to not reuse the code

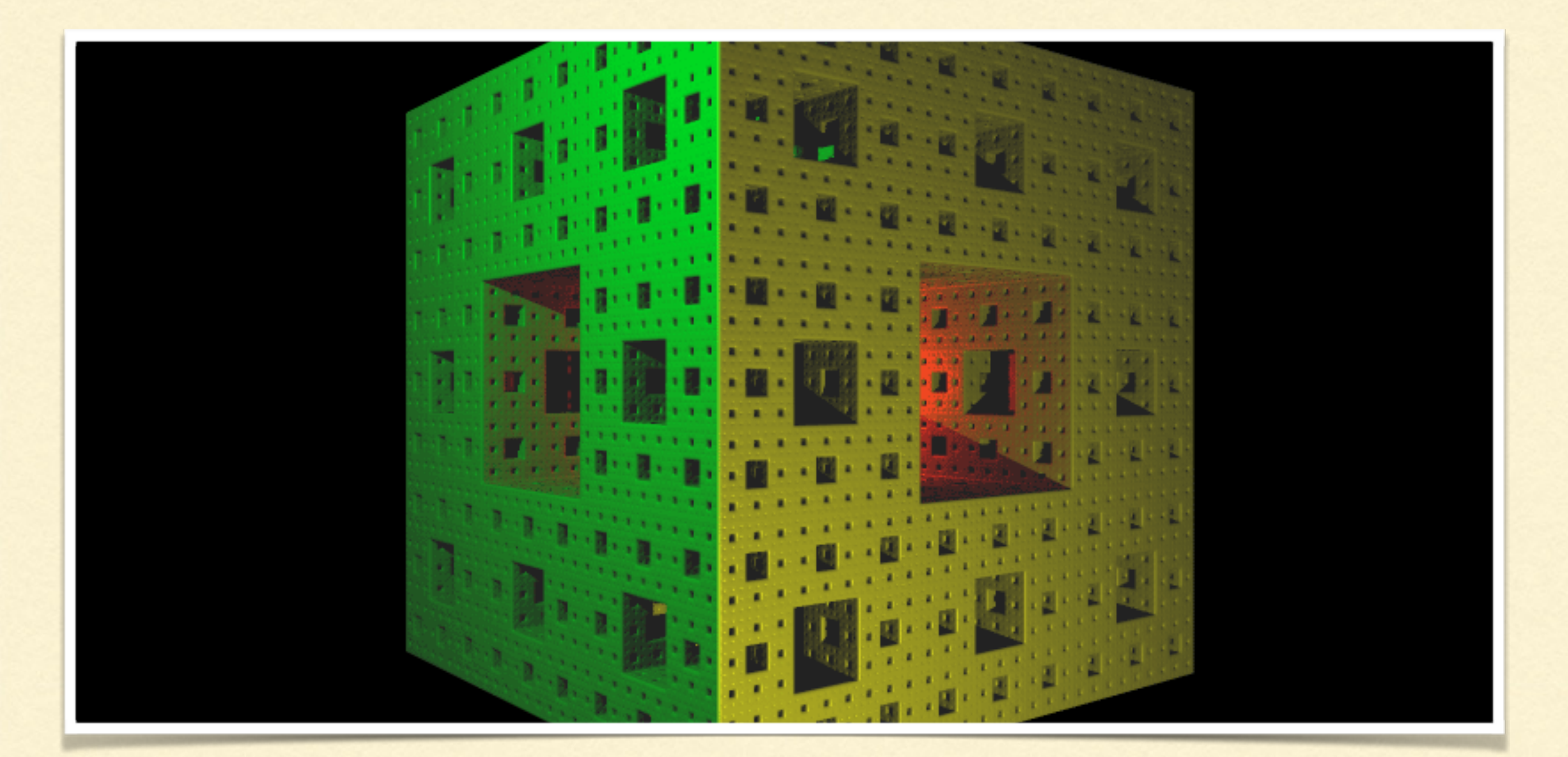

#### USE AN EXTERNAL MODEL!

### WHAT MIGHT MAKE THIS EASIER?

PROLOG?

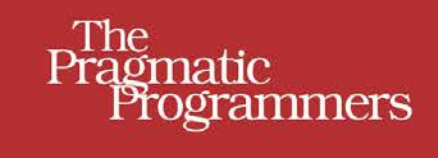

# Seven Languages<br>in Seven Weeks

A Pragmatic Guide to Learning Programming Languages

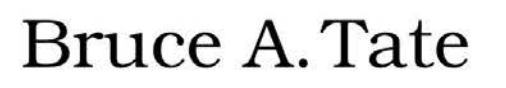

Edited by Jacquelyn Carter

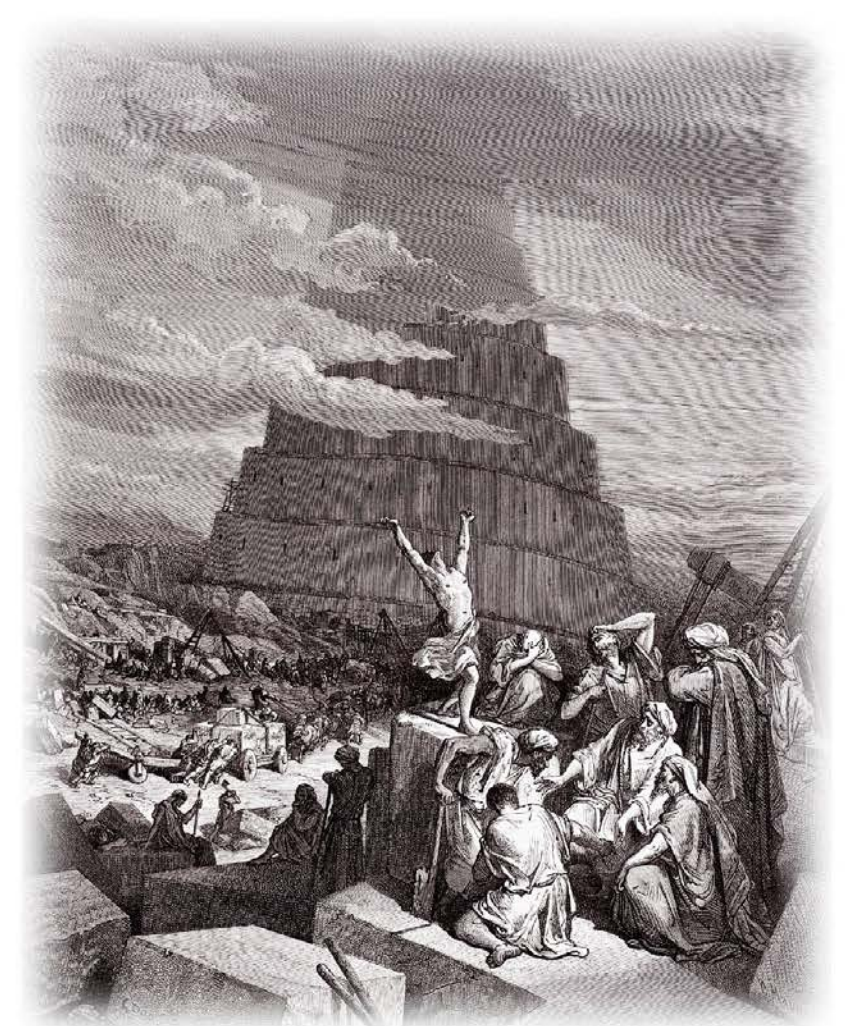

# WHAT IS PROLOG? PROGRAMMING WITH LOGIC

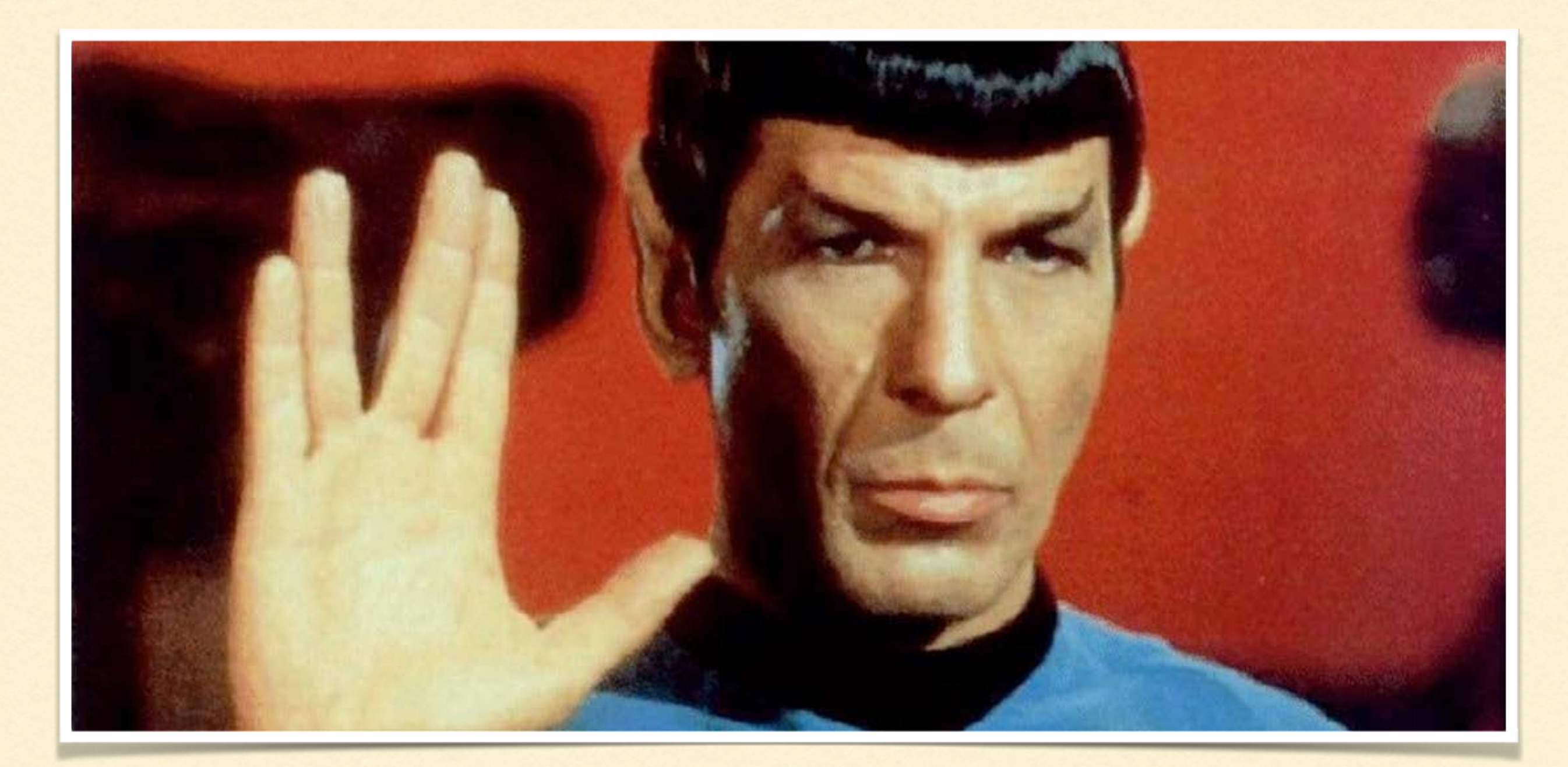

# VERSIONS OF PROLOG

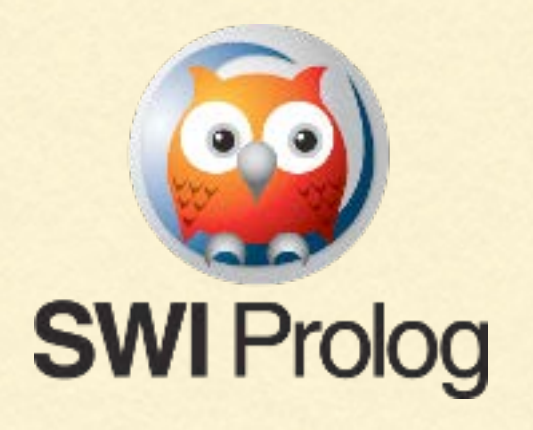

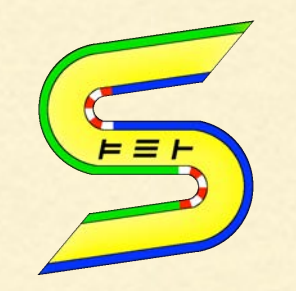

Gnu Prolog

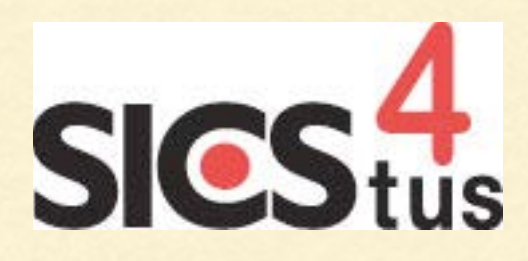

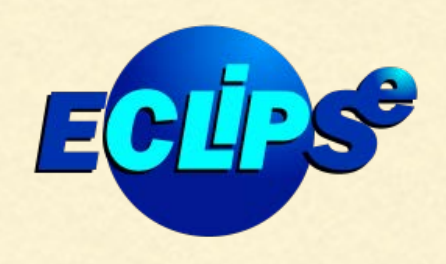

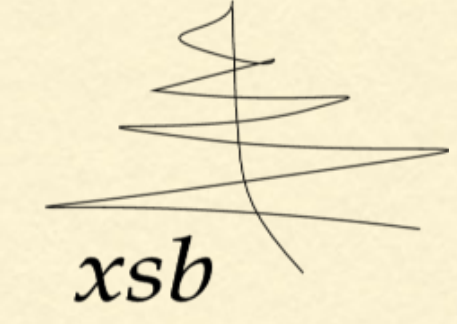

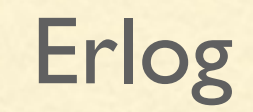

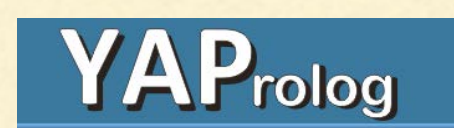

# HISTORY OF PROLOG

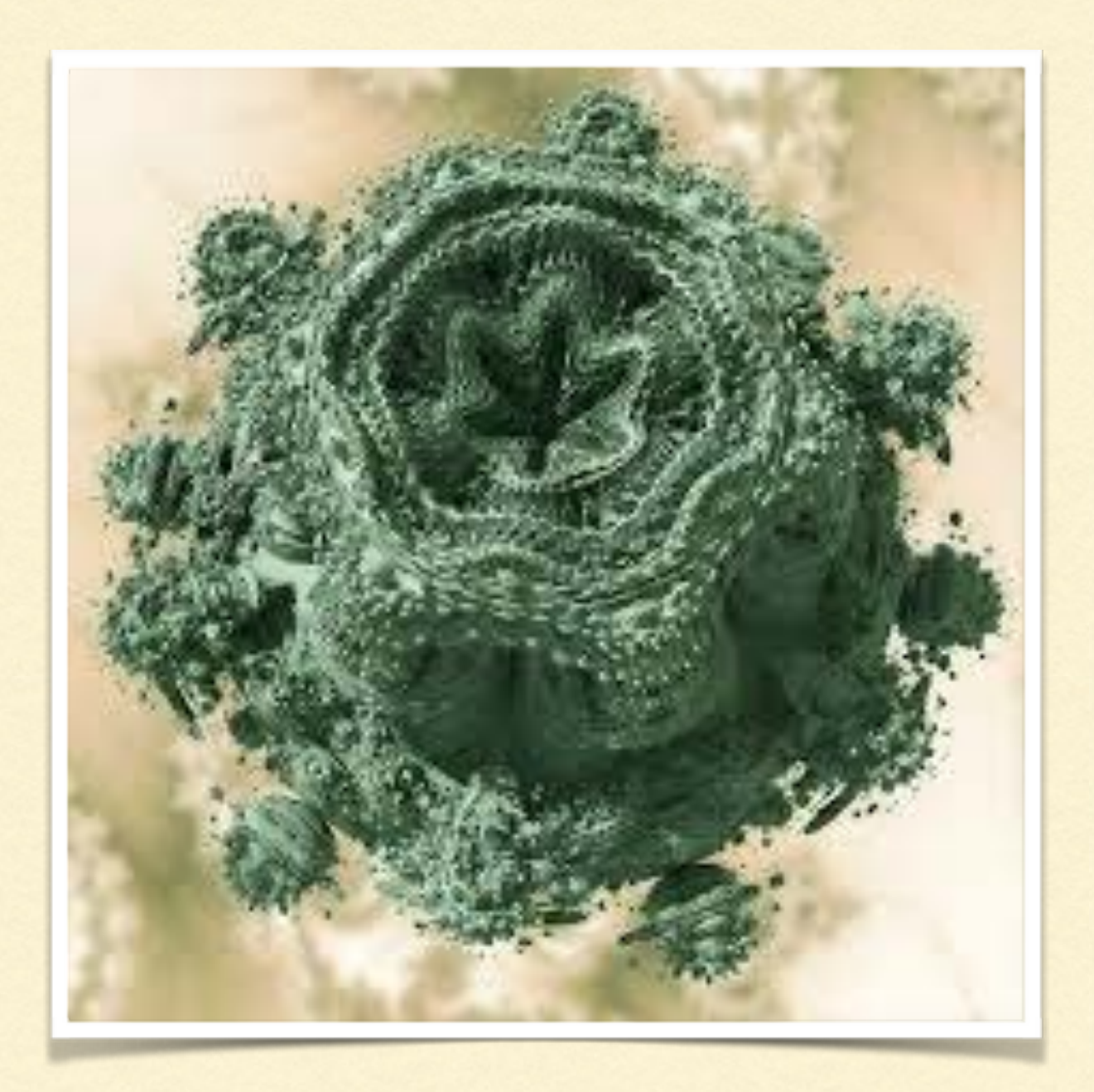

- \* Invented in the Early 1970's
- Often used in AI
- Used to Develop Erlang
- What is, WATSON?

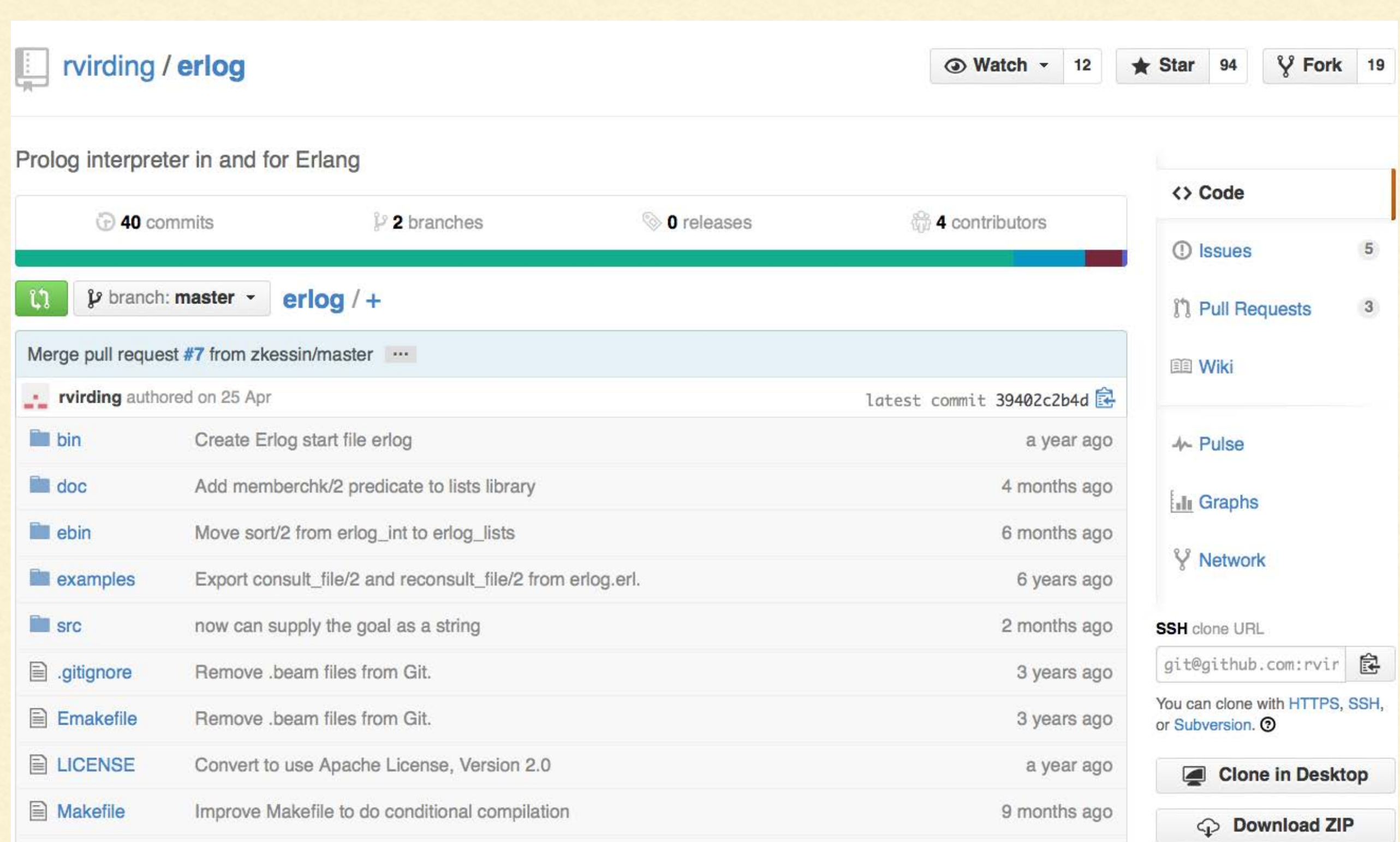

# ERLOG FEATURES

- ISO Prolog
- Runs in an Erlang Process
- Can talk to ETS tables
- Understands Erlang Data

#### FACTS

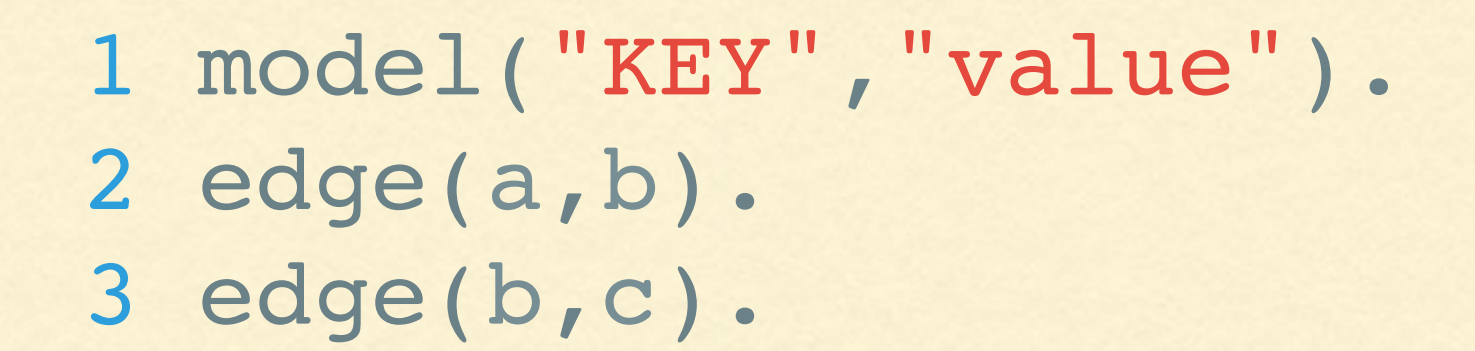

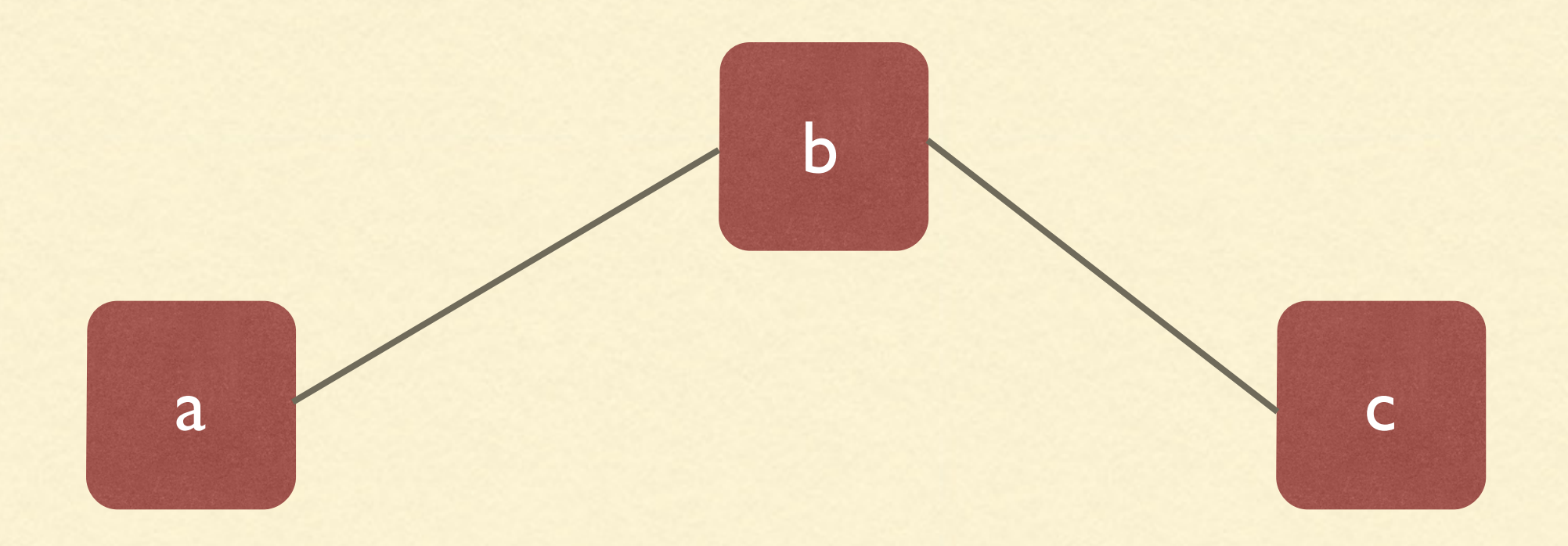

## SIMPLE RULE

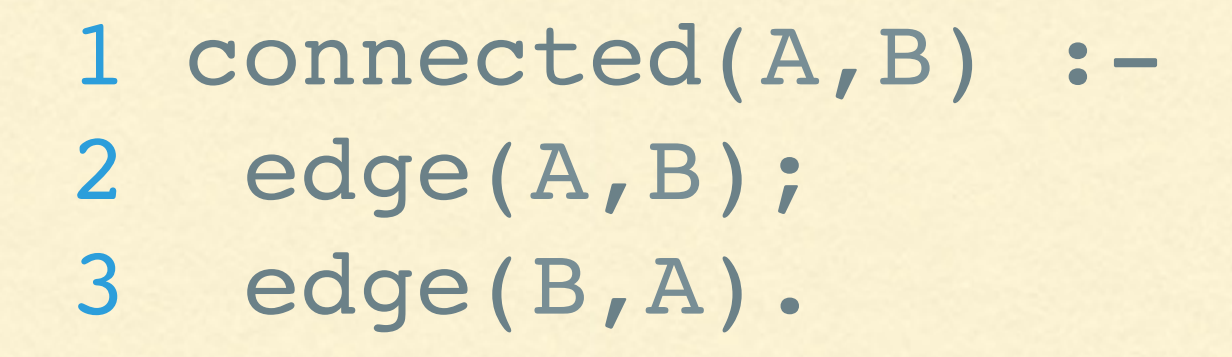

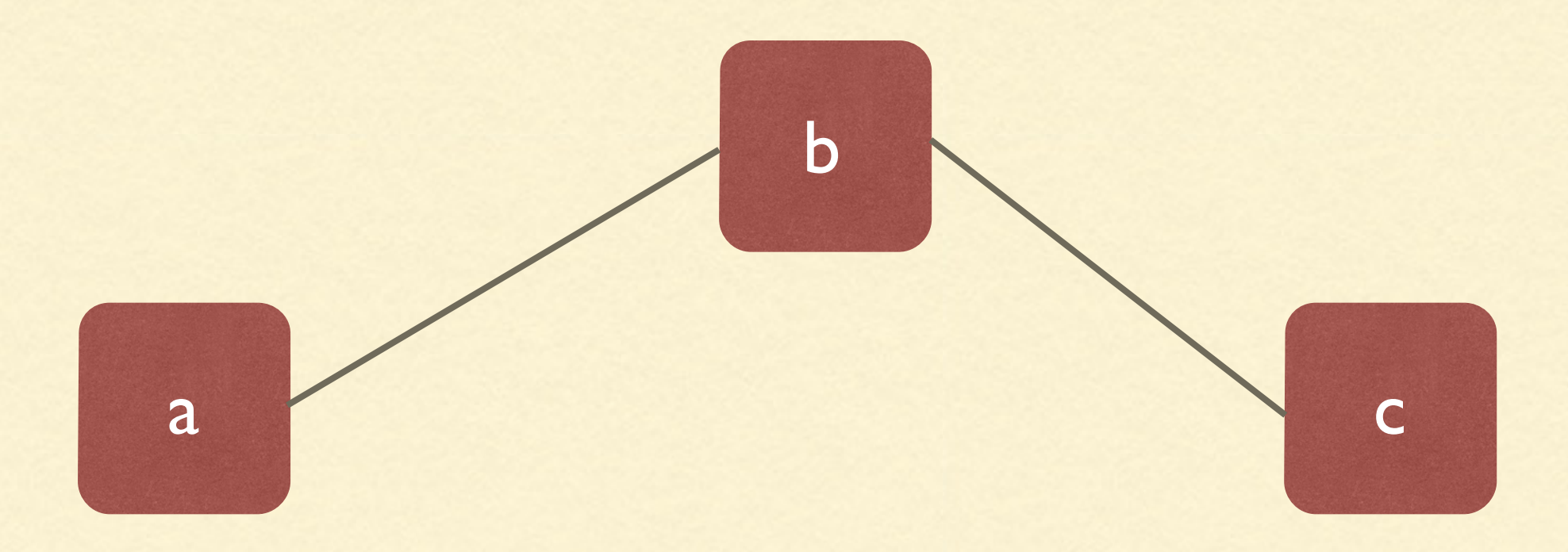

# UNIFICATION

 1 edge(a,b). 2 edge(a,c). 3 edge(c,d). 4 edge(e,f). 5 edge(f,b). 6 7 connected(A,B) :- 8 edge(A,B); 9 edge(B,A).

# UNIFICATION

 1 ?- connected(a,X).  $2 X = b$ ;  $3 X = c$ ;

## REVERSIBLE

 1 ?- connected(X,f). 2 X = e ;  $3 X = b.$ 

# RECURSIVE RULES

```
 1 path(A,B,Path) :-
 2 travel(A,B,[A],Q),
 3 reverse(Q,Path).
 4 
 5 travel(A,B,P,[B|P]) :-
 6 connected(A,B).
 7 travel(A,B,Visited,Path) :-
8 connected(A,C),
9 C == B,
10 \+member(C,Visited),
11 travel(C,B,[C|Visited],Path).
```
# QUERIES

 1 ?- path(a,f, Path) 2 Path = ...

### STATE IN PROLOG

- 1 assert(FACT).
- 2 asserta(FACT).
- 3 assertz(FACT).
- 4 retract(FACT).

# WHAT TYPES OF PROBLEMS?

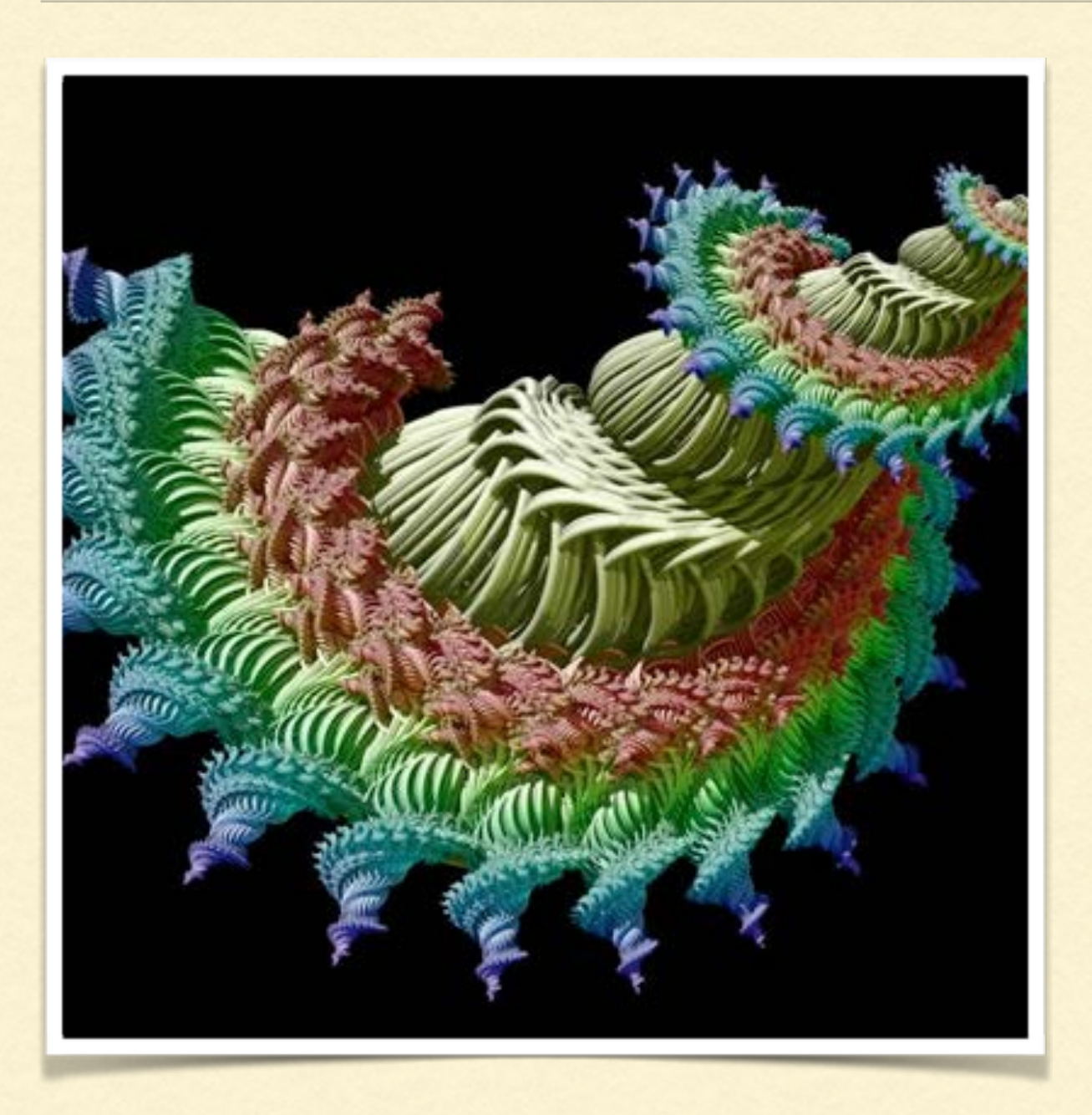

- State Model
- Algebra
- Grammar \*
- FSM

MODEL: LAST VALUE CACHE

## LVC MODEL IN PROLOG

1 add to model(Key, Value) :- 2 retract(model(Key, \_)), 3 asserta(model(Key, Value)).

# SETTING UP PROLOG TO RUN

 1 {ok,Erlog} = erlog:start\_link(), 2 ok = erlog:consult(Erlog, 3 "../test/erl cache model.pl"), 4 5 erlog:halt(Erlog).

# CALLING PROLOG

 1 set(Erlog, Key, Value) -> 2 case erlog:prove(Erlog, 3 {add to model, Key, Value}) 4 of 5 {succeed, \_} -> true;  $6$  R  $\rightarrow$  false 7 end.

# CALLING PROLOG

```
 1 get(Erlog, Key) ->
  2 PR = erlog:prove(Erlog,
 3    {model, Key, {'Y'}}),
  4 case PR of
  5 {succeed, [{'Y', Value}]} ->
  6 {ok, Value};
7 fail ->
 8 not found
  9 end.
```
# ALGEBRA

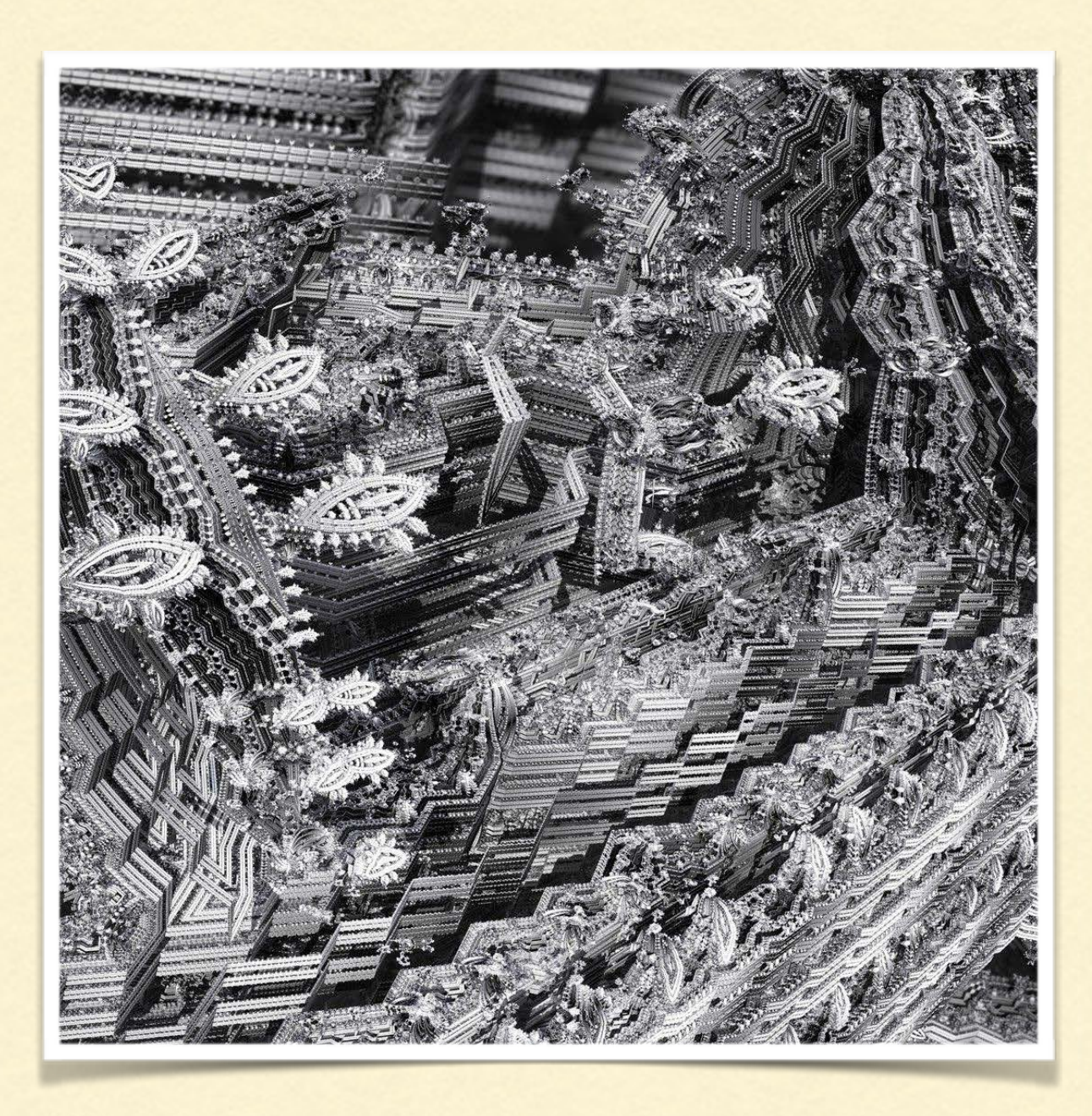

- Sets
- Graphs  $*$
- **Trees** \*
- CRDTs

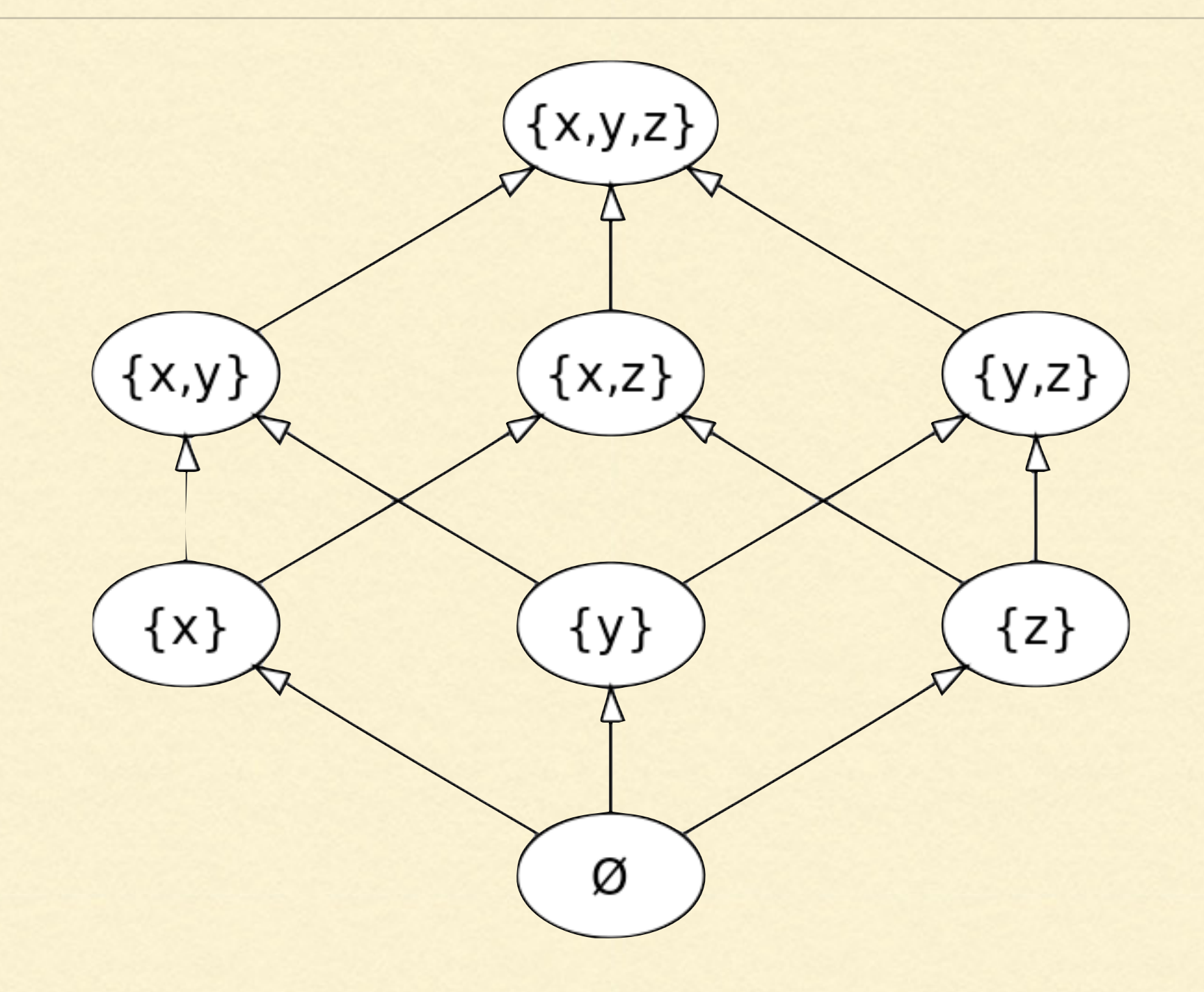

#### PARTIALLY ORDERED SETS

# ESTABLISHING PATHS

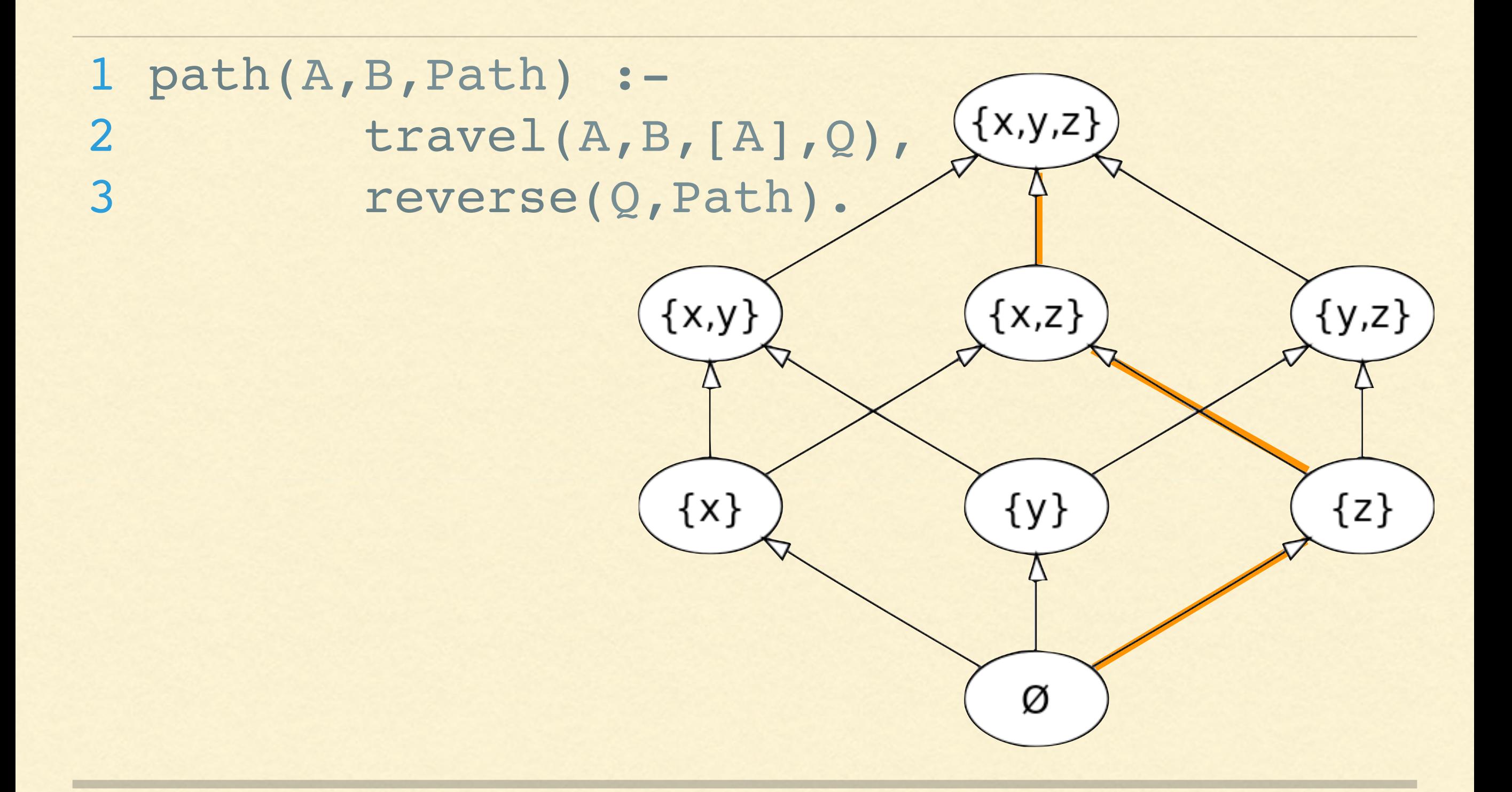

# ESTABLISHING PATHS

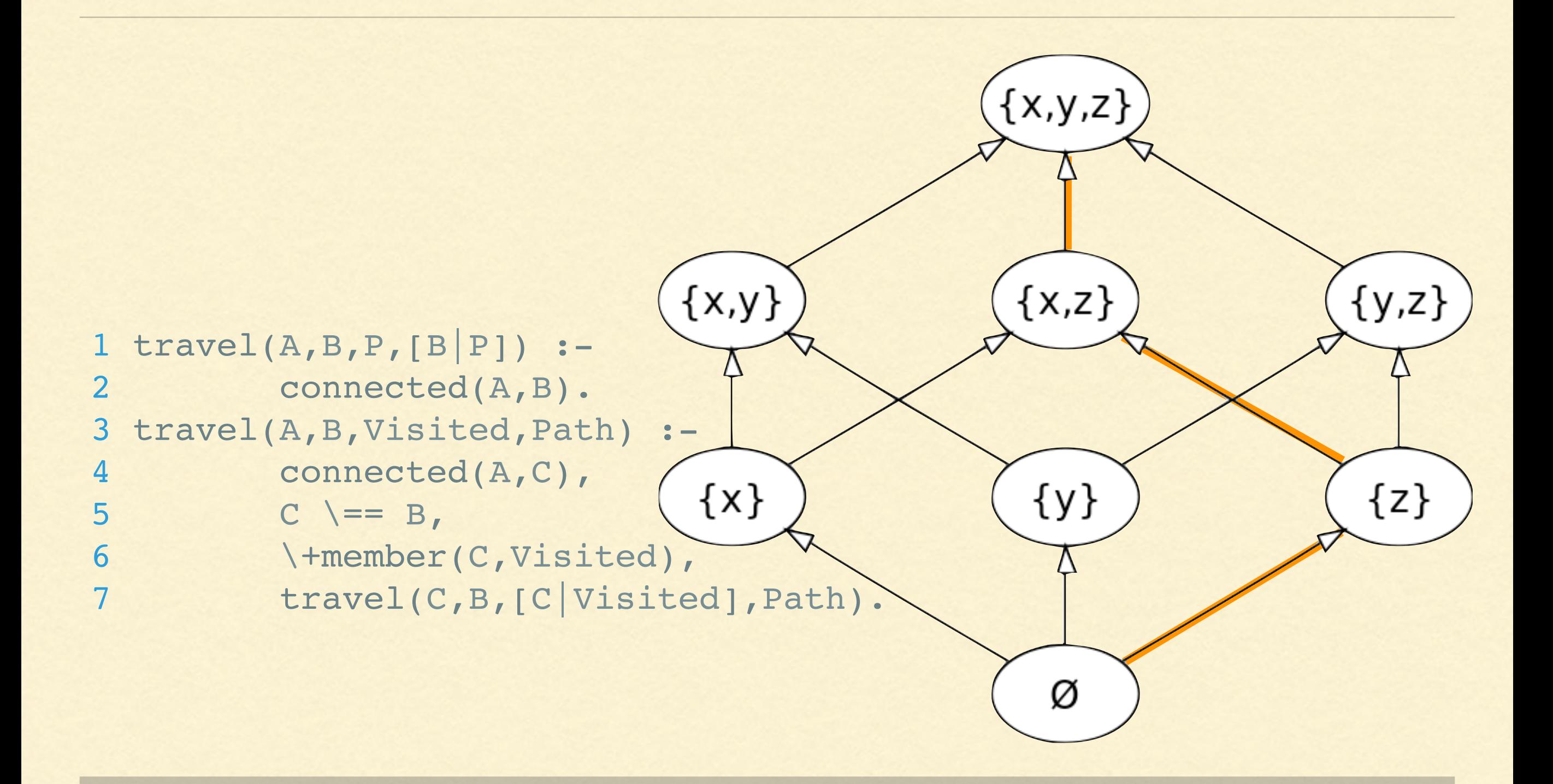

# HEAD/CHILD

 1 child(A) :- 2 \+edge(A,\_).

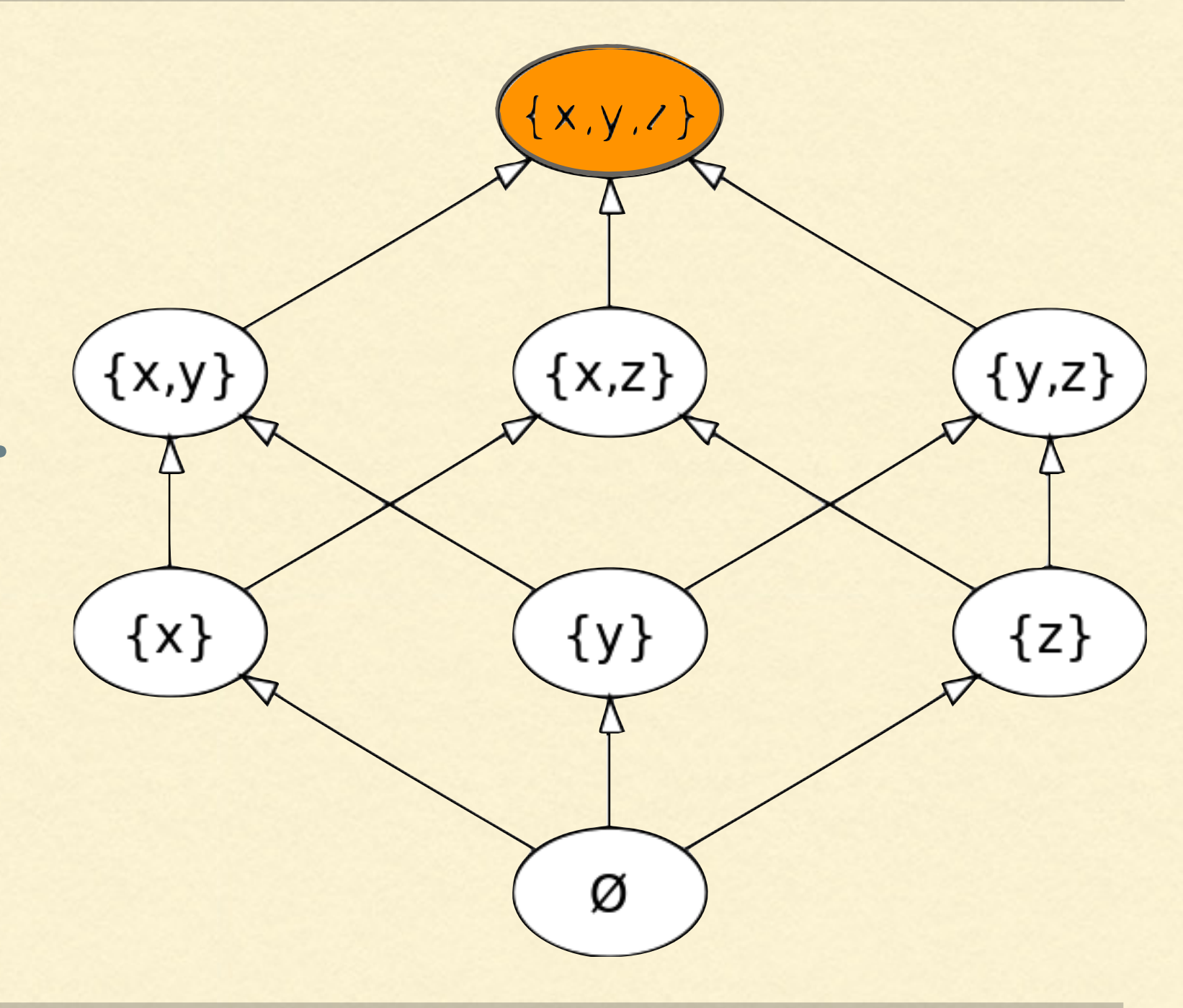

### SIBLING RELATIONSHIPS

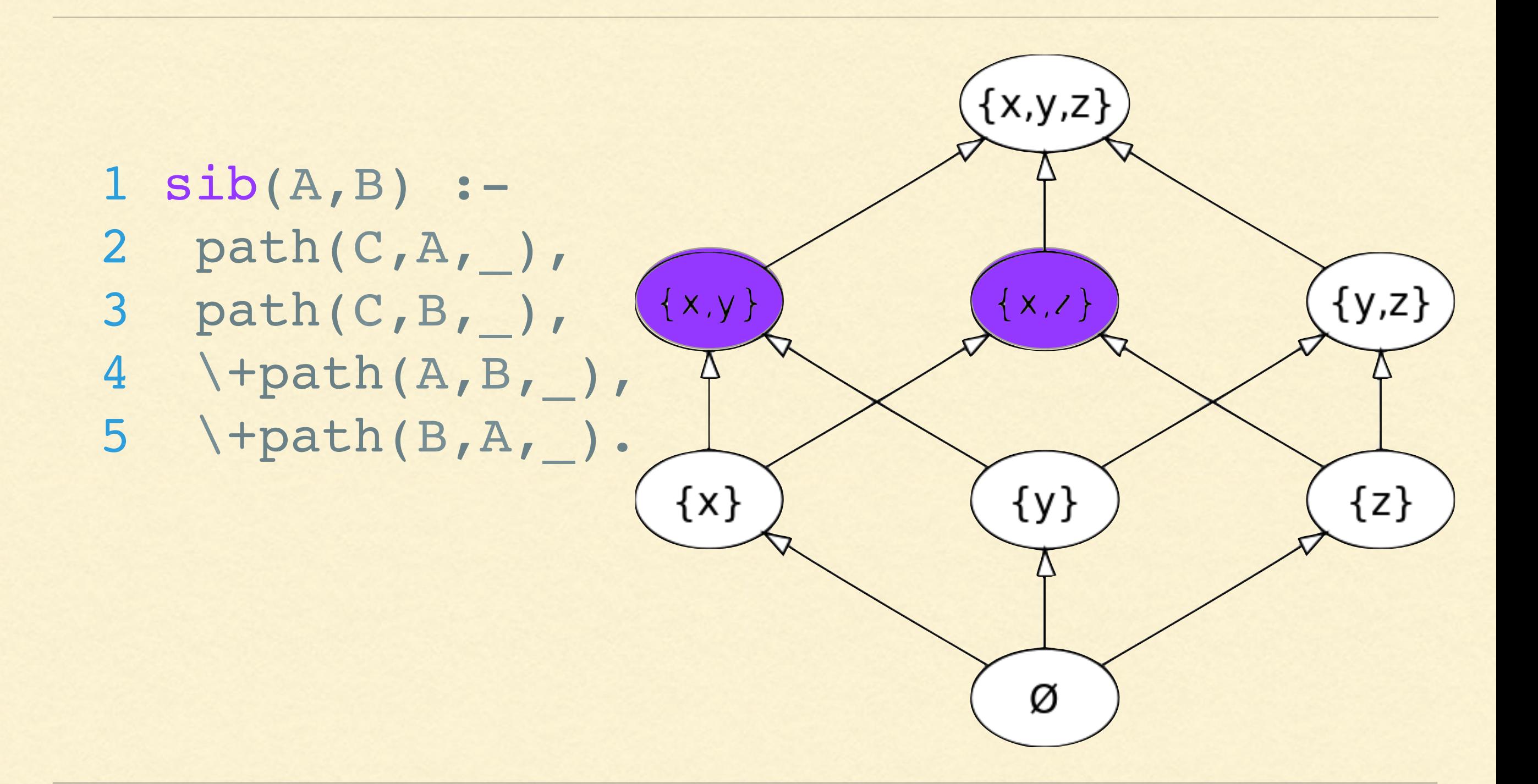

# ANCESTOR / DESCENDENT

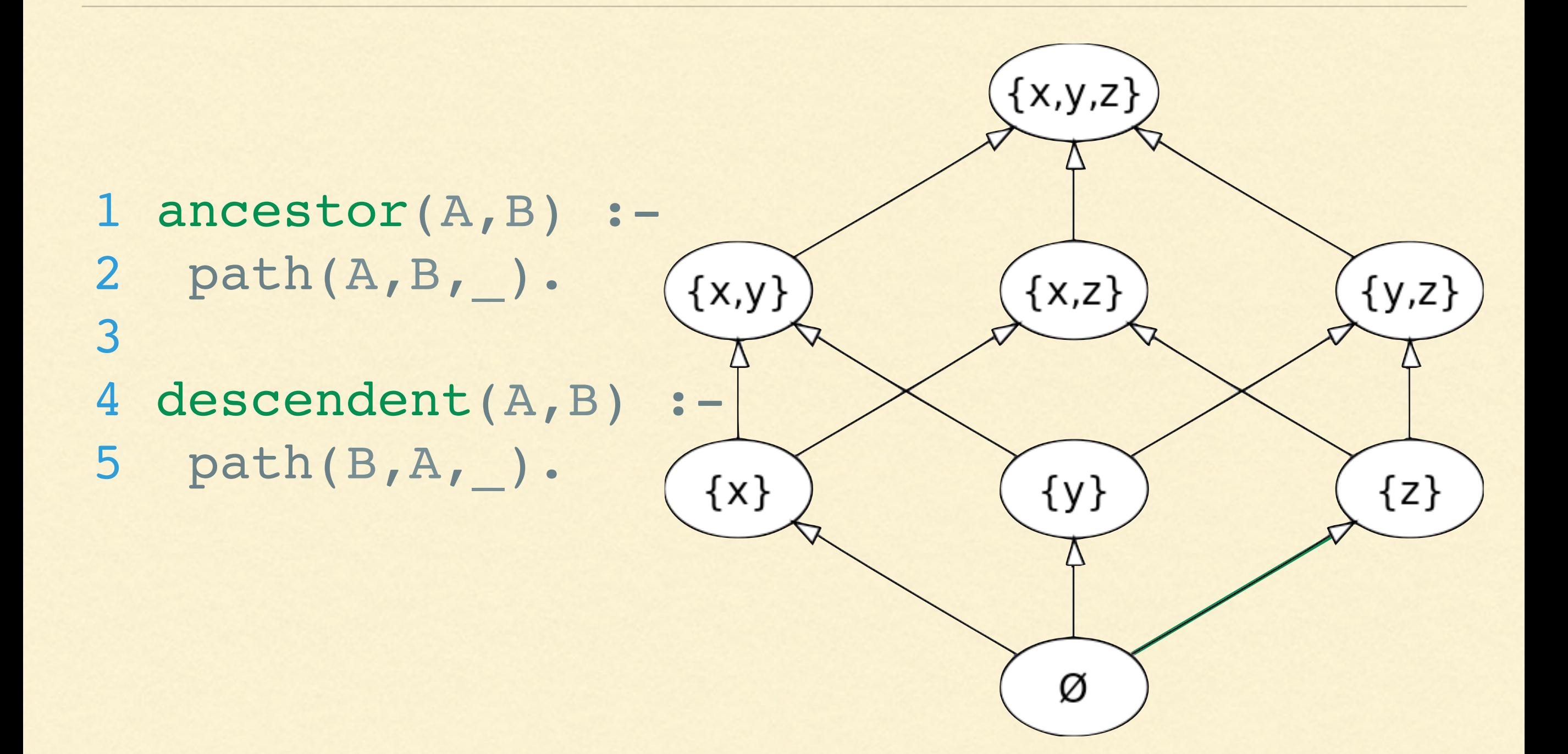

# HOW TO TEST WITH IT

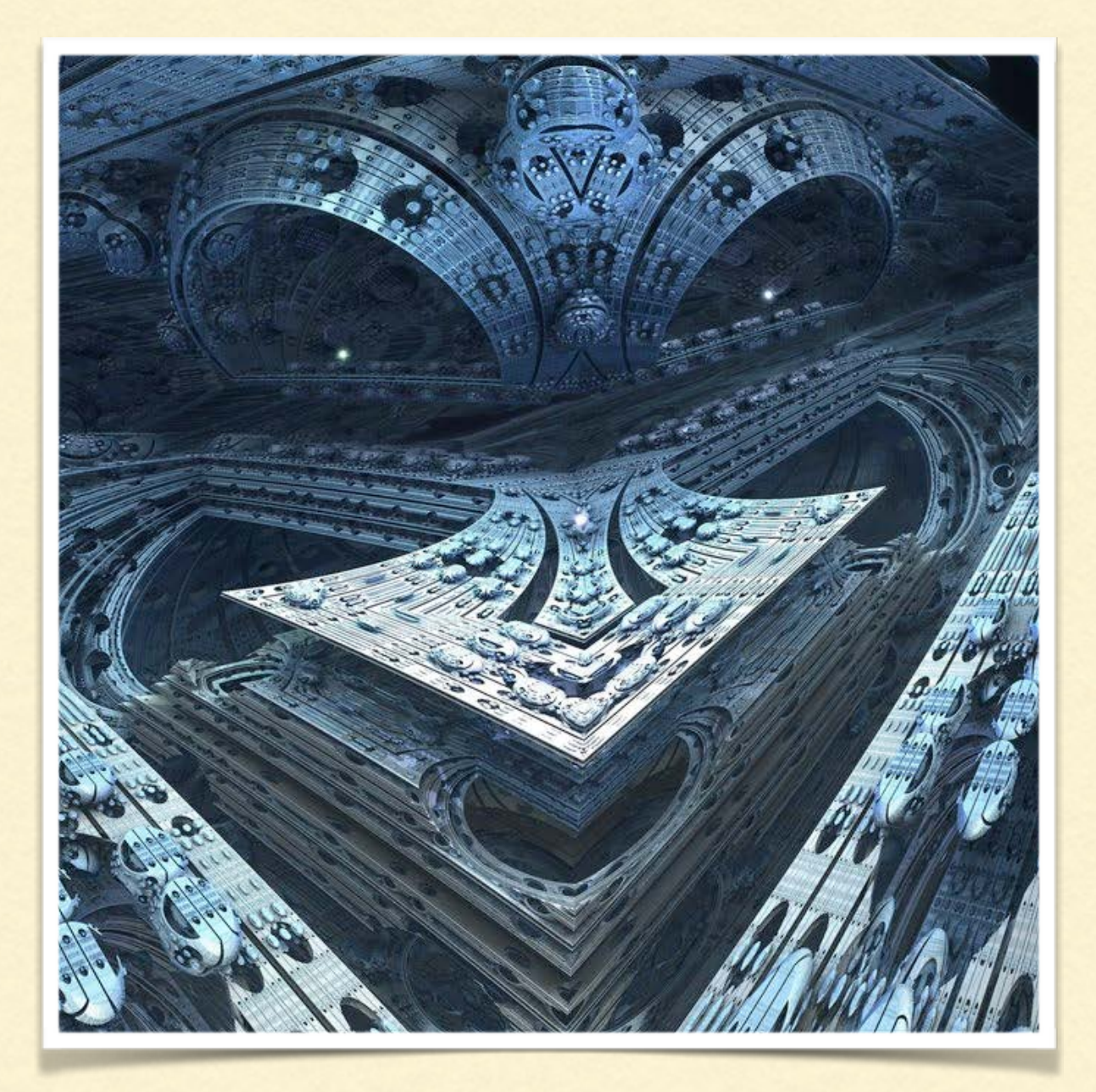

- Create an initial state
- Apply Event Stream
- Validate states of VC's after each step

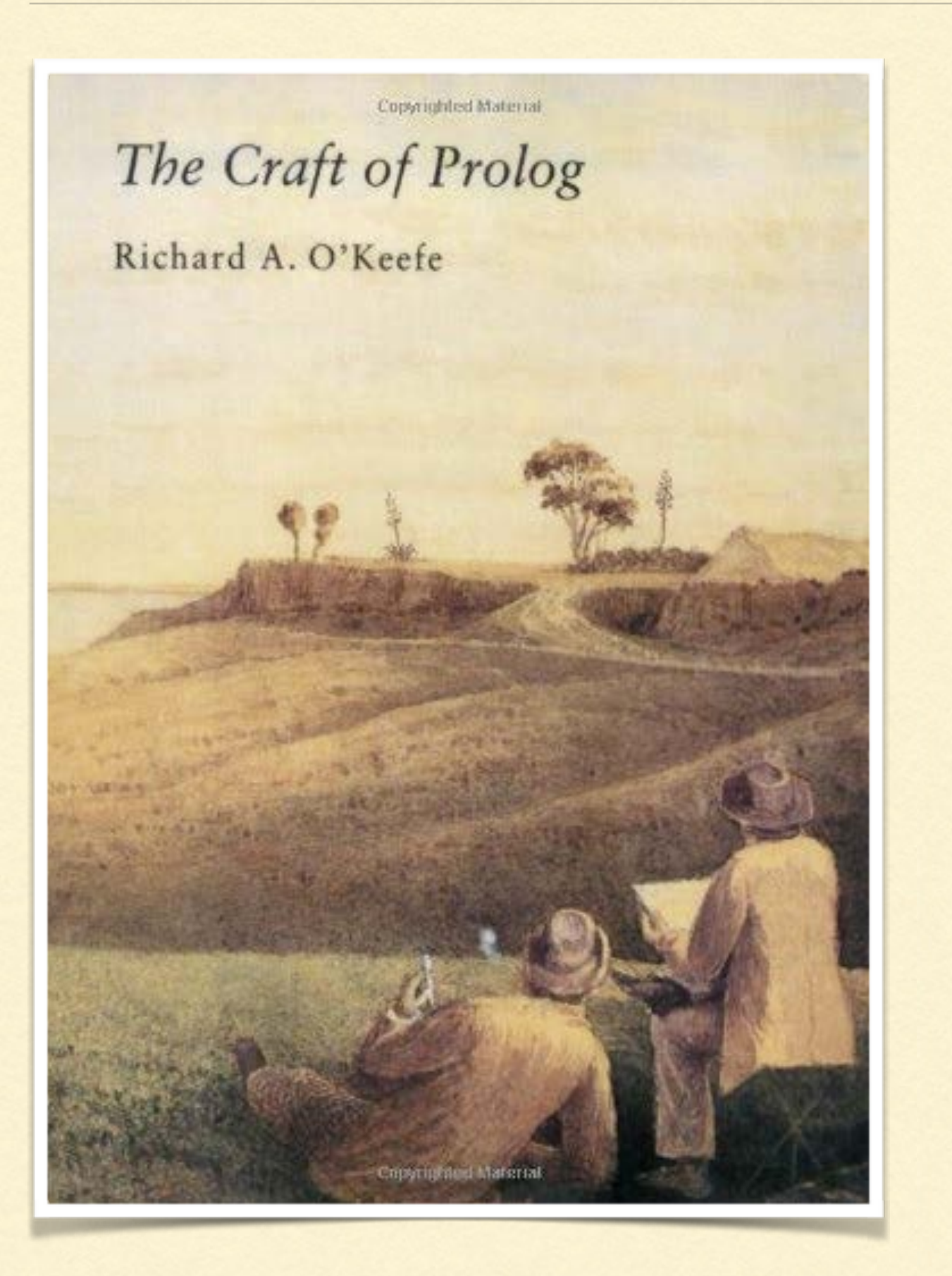

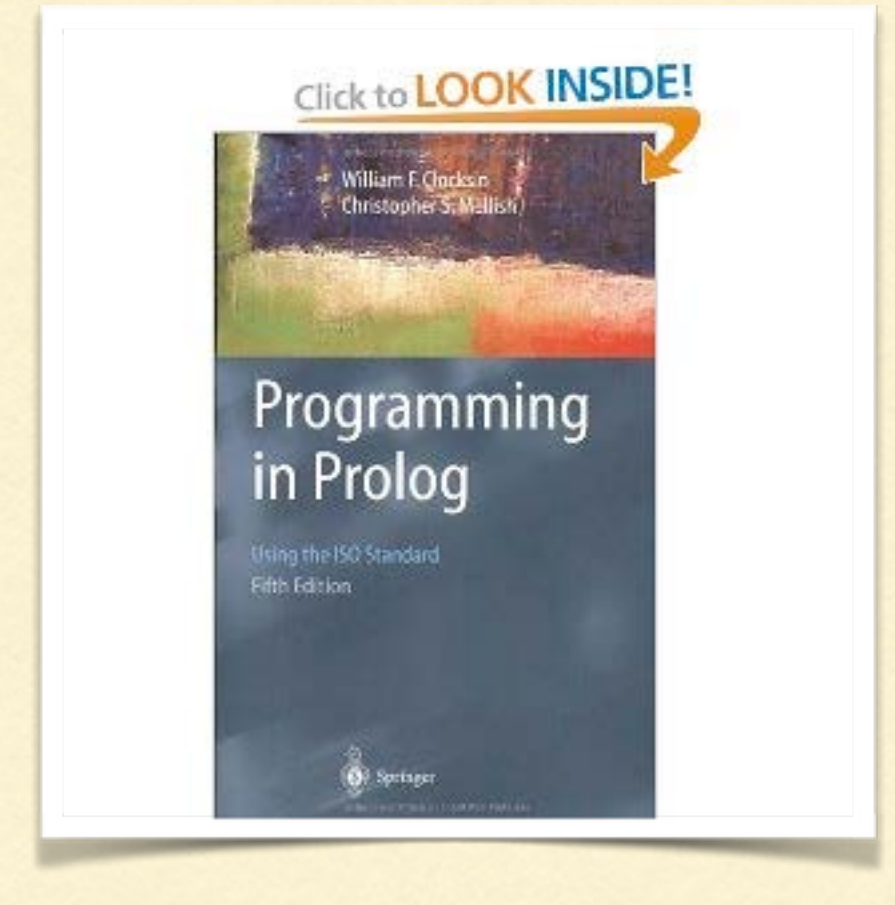

#### Learn Prolog Now <http://learnprolognow.org>

# THANK YOU!

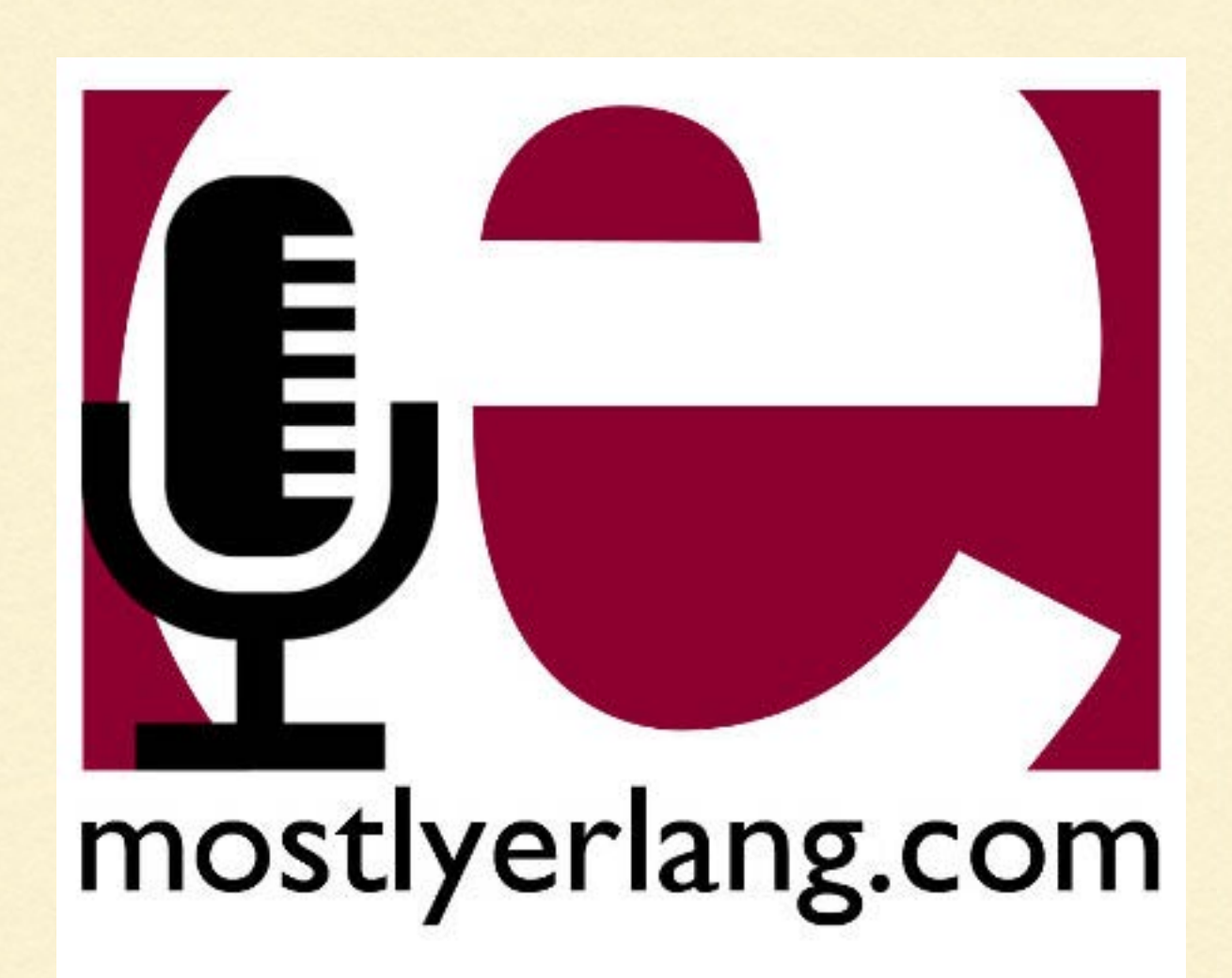

- Zachary Kessin
- @zkessin
- @MostlyErlang
- <http://mostlyerlang.com>